Institut Manajemen Telkom (*http://www.imtelkom.ac.id*)

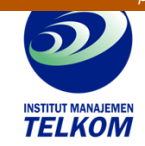

**Tutorial Praktis PHOTOSHOP CS3**

Buku ini sangat cocok dibaca untuk para pemula yang ingin mempelajari Adobe Photoshop CS3. Penulis menerangkan Adobe Photoshop CS3 dengan bahasa yang mudah dimengerti sehingga pembaca mudah untuk memahami setiap komponen yang ada pada Adobe Photoshop CS3. Selain itu, penulis juga menyertakan contoh penggunaan tool-tool yang disediakan oleh Adobe Photoshop CS3. Di akhir buku ini juga disertakan beberapa contoh penggunaan filter seperti efek lens flare dan efek lukisan.

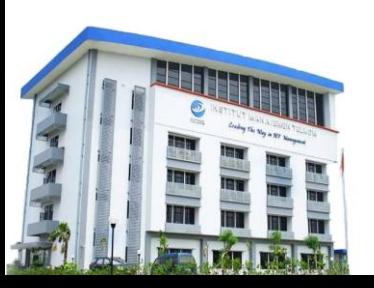

**Institut Manajemen Telkom**

*http://www.imtelkom.ac.id*